## **【⽣協電⼦マネーチャージについて】**

※生協電子マネーのご利用には『大学生協アプリ(公式)』の登録が必要です。

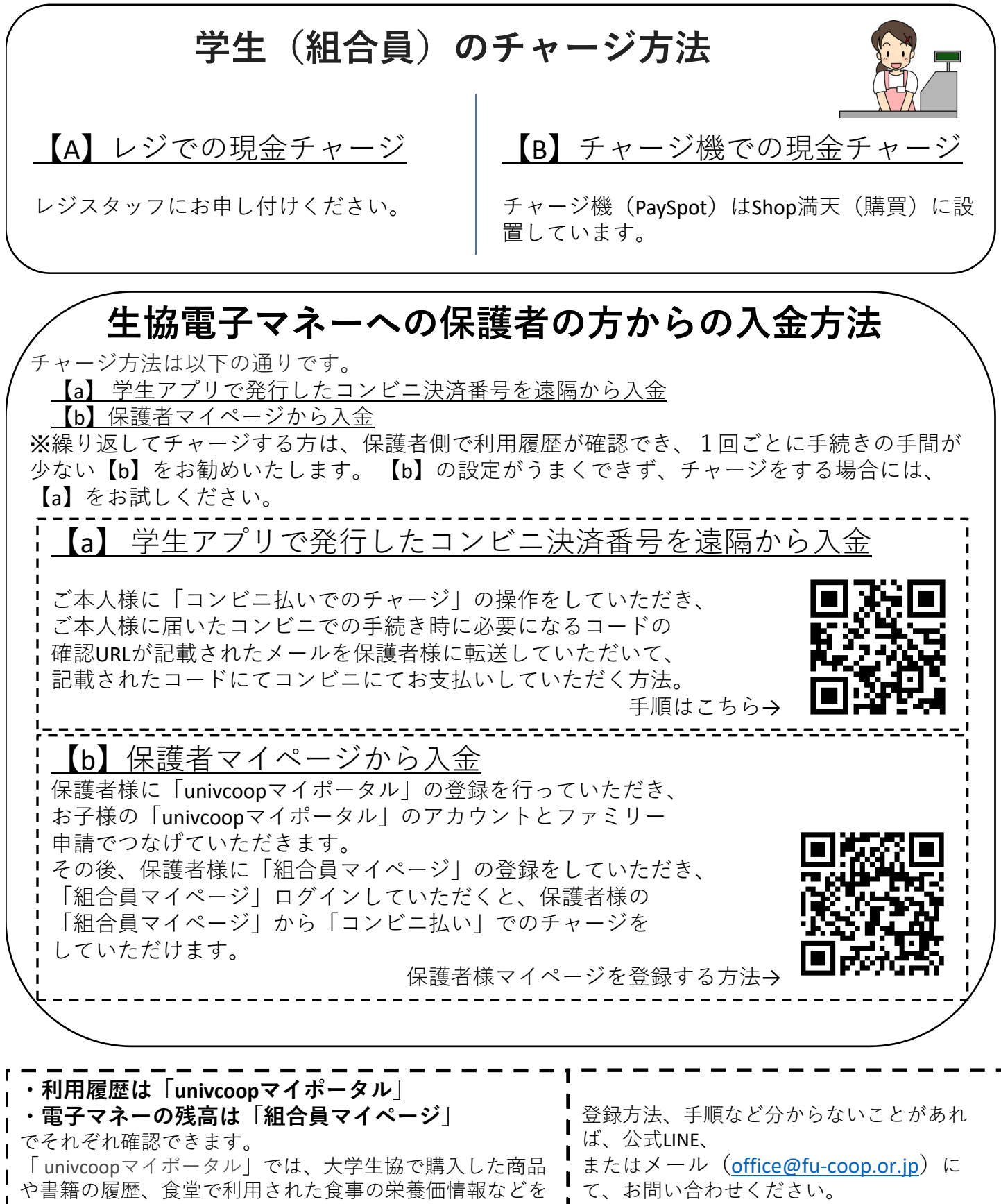

確認いただけます。